## 岳阳县自然资源局

## 行政处罚决定书

岳县自然资罚字【2020】14号

 $14.73 - 26$ 

被处罚人:李 予(男、汉族、群众、湖南省岳阳县人、现住 岳阳县公田镇 、身份证号码: 联系电话: 187

岳阳县公田镇 "一"林民李 贤未经依法批准,擅自在 岳阳县公田镇东旗村马元片范围内进行非法开采砂石矿一案。经调 杳, 现杳明:

2020年7月12日, 当事人姜龙未经依法批准, 擅自租用挖 机、货车等工具, 在公田镇东旗村马元片开采砂石矿, 现场调查了 解,李 贤采矿地点是早年停产的一个洗沙场,土地是李 龙的责 任地,委托李 贤进行土地平整恢复耕种条件。土地含有砂石矿, 经过与村组口头协商平整土地时挖出的砂石矿可以适当处置,李 龙交了六千元卫生费给村委会。 获悉该情况后, 我执法工作人员 到达现场立即对当事人李 贤的违法行为进行了制止,并当场下达 了: "岳县自然资责停字【2020】32号"《责今停止自然资源违法 行为通知书》。上述事实有下列证据证实:

1、当事人身份证明;

2、案件询问笔录:

3、责今停止违法行为通知书:

我局于2020年7月17日依法向被处罚人下达了"岳县自然资 告字【2020】第14号"《自然资源行政处罚事项告知书》, 在被 告知享有陈述、申辩及听证权利时,被处罚人在法定期限内未提出 听证要求, 自行放弃听证权利。

 $-27$ 

本局认为: 矿产资源属于国家所有, 禁止任何组织或者个人用 任何手段侵占或者破坏矿产资源。开采矿产资源, 必须依法申请, 经批准取得采矿权,并办理登记。但当事人李 贤未经批准,擅自 在岳阳县公田镇东旗村马元片范围内进行非法开采砂石矿,其行为 违反了《中华人民共和国矿产资源法》第三条第三款"勘查、开采 矿产资源,必须依法分别申请,经批准取得探矿权、采矿权,并办 理登记: ……"。的规定。属非法开采矿产资源行为。

依据《湖南省矿产资源管理条例》第三十七条"违反本条例规 定,未取得采矿许可证擅自采矿的,擅自进入他人依法设立的矿区 范围采矿的,责今停止开采、赔偿损失,没收采出的矿产品和非法 所得,可以并处二十万元以下的罚款"的规定,建议对当事人李 贤作如下处罚:

1、 责今停止开采:

2、处罚款人民币壹万元整(Y10000元)。

被处罚人应在接到本处罚决定书之日起15日内自觉履行,并将 罚没款缴至中国农业银行股份有限公司岳阳县支行, 户名: 岳阳县 非税收入征收管理局,账号: 18-436901040000120。

本决定书送达被处罚人, 即发生法律效力。

如不服本处罚决定,被处罚人可在接到本处罚决定书之日起60 日内向岳阳县人民政府或者岳阳市自然资源局申请复议, 也可在6 个月内直接向岳阳县人民法院起诉。逾期不申请行政复议,不提起28 行政诉讼,又不履行本行政处罚决定的,我局将依法申请人民法院 强制执行。

半核对

联系人: 付江林

话: 15073046051 此件 电

地址: 岳阳县天鹅北路69号

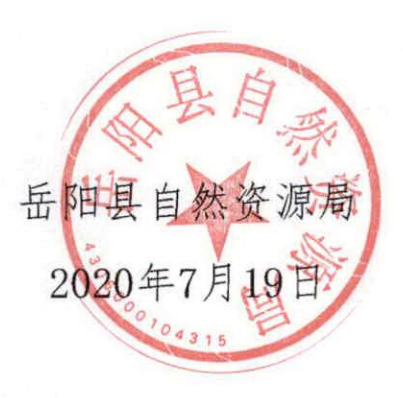